## How to write review of literature for research >>>CLICK HERE<<

How to write review of literature for research

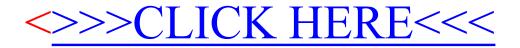